## **FORMULARIO MODIFICACION/DESVIACION DE PROYECTO LCPyES**

Aclaración entre **desviación** y **modificación** de proyecto a los efectos de cumplimentar el Anexo V "Solicitud de desviación de proyecto" o el Anexo VI "Solicitud de autorización de modificación de proyecto":

\* Modificación de proyecto: Supone cualquier alteración de las condiciones tenidas en cuenta para la concesión de la subvención distintas a las establecidas para "Desviación de proyecto", incluido el plazo de ejecución del proyecto y requerirá autorización previa de la Dirección General competente.

\* Desviación de proyecto: Se trata de una modificación de proyecto que no requiere autorización previa de la Dirección General competente siempre y cuando se den las siguientes condiciones:

a) Respecto del presupuesto:

 Se podrá modificar hasta un máximo del 20% del importe total subvencionado siempre que se respeten las siguientes limitaciones:

 - no se apliquen desviaciones en conceptos de gasto no dotados presupuestariamente en la memoria (reformulada, en su caso) de proyecto.

 - no se modifique la cuantía total de la subvención concedida ni la desviación se aplique a conceptos de gasto no autorizados.

- cada una de las desviaciones no supere la cantidad de 30.050,61 euros.

- se respeten las limitaciones establecidas en el artículo 14 de esta Orden.

 - la suma de varias modificaciones dentro de una misma partida de gasto no supere el porcentaje del 20% indicado.

b) Respecto del contenido del proyecto:

- no se desvirtúe el objeto, el periodo de ejecución ni las personas beneficiarias del proyecto.

## ACCEDER A LA SEDE ELECTRONICA MEDIANTE EL PROCEDIMIENTO 2581.

## EN LA PESTAÑA "PRESENTACION DE SOLICITUDES", apartado "DÓNDE Y CÓMO TRAMITAR", PINCHAR EL ENLACE MODIFICACIONES, DESVIACIONES Y PLAZOS DE EJECUCIÓN

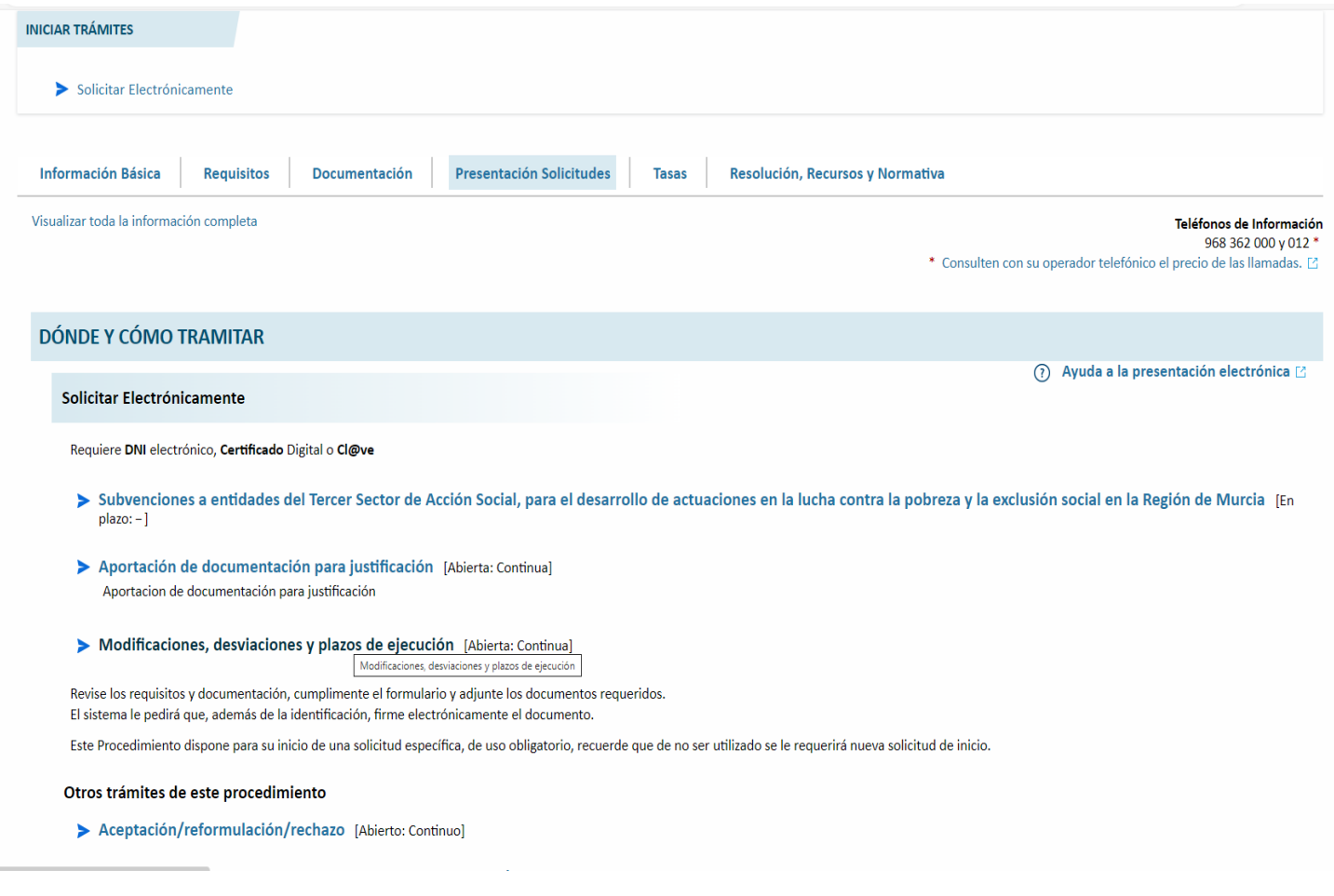

## Aparecerá la siguiente pantalla con información adicional para trámites y a continuación pinchar Continuar al trámite

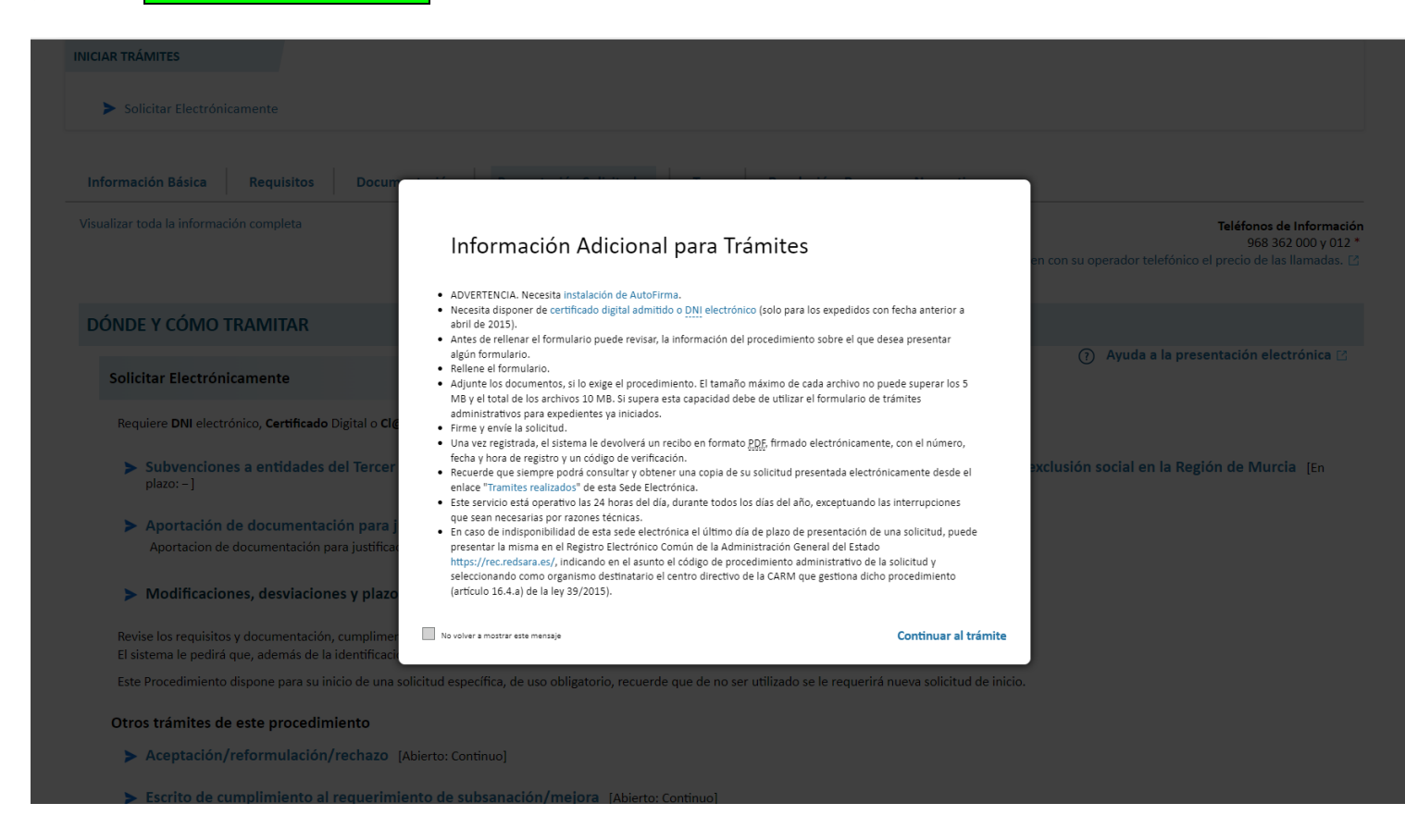

### EN LA SIGUIENTE PANTALLA:

#### 1º.- INTRODUCIR UN EMAIL (OBLIGATORIO)

#### 2º.- EN DATOS EXPEDIENTE, INTRODUCIR EXPEDIENTE: SSLP, EL AÑO Y EL NÚMERO.

### (**IMPORTANTE**: EL NÚMERO DE EXPEDIENTE ES EL MISMO QUE EL EXPEDIENTE ORIGEN

#### EN EL EJEMPLO SERÍA EL Nº 7: **SSLP** / 2023 **7**.)

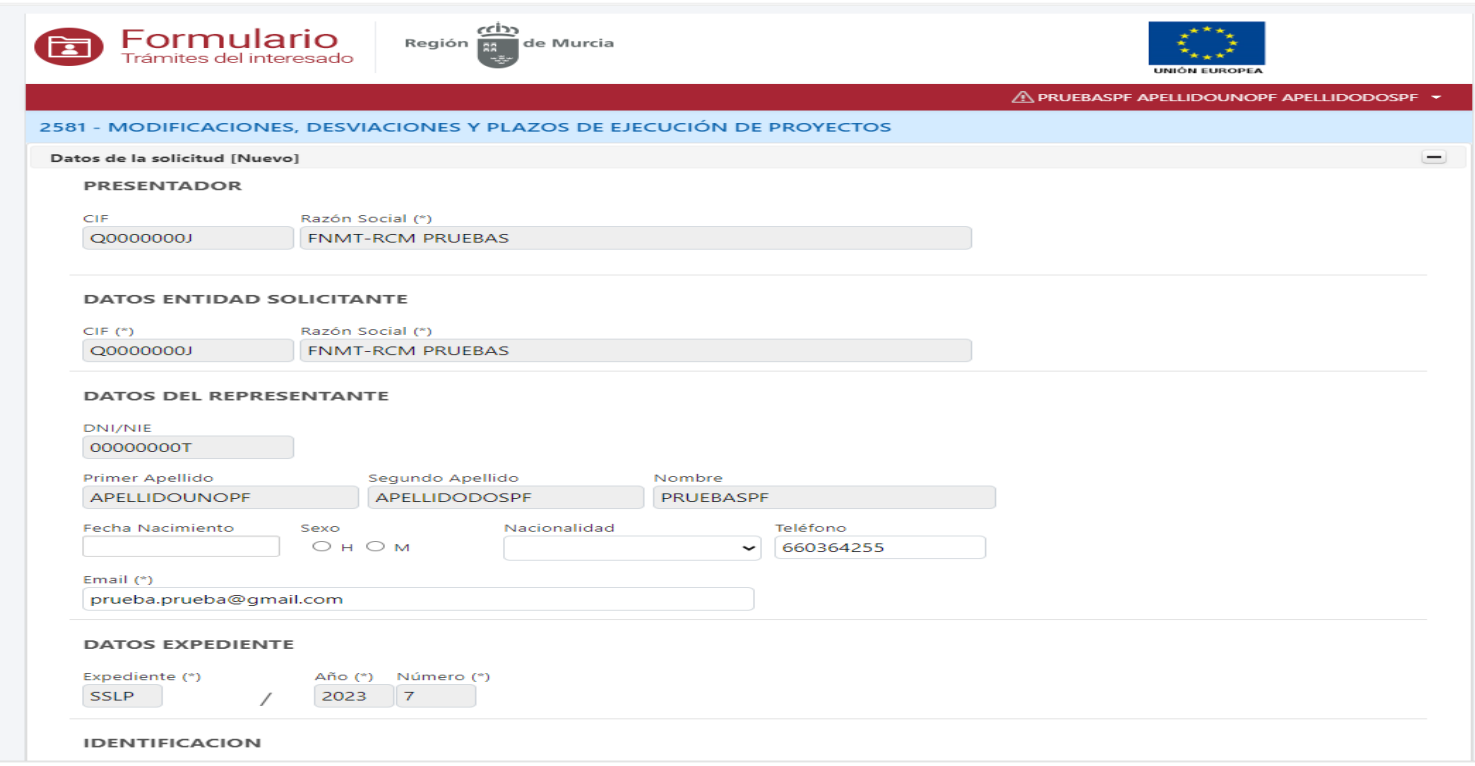

## EN IDENTIFICACIÓN, APARECERÁ LA DENOMINACIÓN DEL PROYECTO, EL EJE DE ACTUACIÓN Y EL IMPORTE DE SUBVENCIÓN CONCEDIDO POR LA CONSEJERÍA.

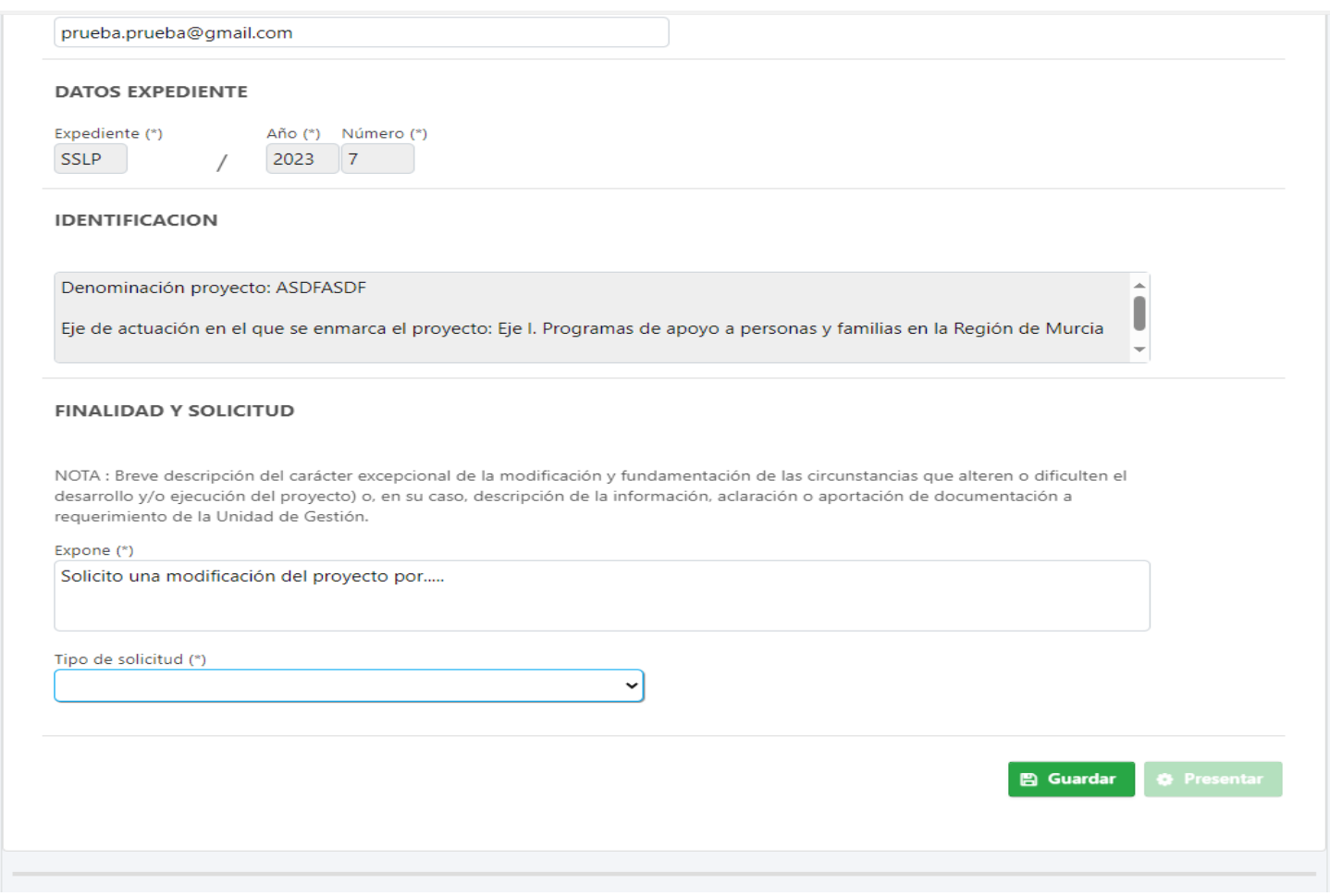

## EN FINALIDAD Y SOLICITUD, EXPONER LO QUE SE SOLICITA, JUSTIFICANDO DE FORMA CONCISA Y SUFICIENTEMENTE FUNDAMENTADA EN QUÉ CONSISTE DICHA DESVIACIÓN O MODIFICACIÓN (INCLUIDO EL PLAZO DE EJECUCIÓN).

#### EN TIPO DE SOLICITUD INDICAR UNA DE LAS DOS OPCIONES:

- \* Comunicación de desviación de proyecto
- \* Autorización de modificación de proyecto, incluido el plazo de ejecución del proyecto

## A CONTINUACIÓN SE INFORMA SOBRE LOS REQUISITOS DE LA OPCIÓN ELEGIDA Y EL ANEXO QUE HAY QUE **ADJUNTAR. PINCHAMOS GUARDAR:**

#### **FINALIDAD Y SOLICITUD**

NOTA : Breve descripción del carácter excepcional de la modificación y fundamentación de las circunstancias que alteren o dificulten el desarrollo y/o ejecución del proyecto) o, en su caso, descripción de la información, aclaración o aportación de documentación a requerimiento de la Unidad de Gestión.

Expone (\*)

Solicito una modificación del proyecto por.....

Tipo de solicitud (\*)

Comunicación de desviación del proyecto

Se trata de comunicar una modificación de proyecto que no requiere autorización previa de la Dirección General de Servicios Sociales y Relaciones con el Tercer Sector, siempre y cuando se den las siguientes condiciones:

1. Respecto del presupuesto:

- a. Se podrá modificar hasta un máximo del 20% del importe total concedido, siempre que se respeten las siguientes limitaciones:
	- i. no se apliquen desviaciones en conceptos de gasto no dotados presupuestariamente en la memoria (reformulada, en su caso) de proyecto.
	- ii. no se modifique la cuantía total de la subvención concedida ni la desviación se aplique a conceptos de gasto no autorizados.
	- iii. cada una de las desviaciones no supere la cantidad de 30.050,61 euros.
	- iv. se respeten las limitaciones establecidas en el artículo 14 de la orden de convocatoria.
	- v. la suma de varias modificaciones no supere el porcentaje del 20% indicado.
- 2. Respecto del contenido del proyecto:

a. no se desvirtúe el objeto, el periodo de ejecución ni los beneficiarios/as del proyecto.

Requiere incorporar el anexo: "Anexo V solicitud de desviación de proyecto LcPyES" que pueden descargar de la Sede Electrónica o, en su caso, otra documentación a requerimiento de la Unidad de Gestión, en la presentación de la solicitud.

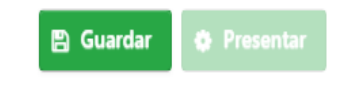

## APARECERÁ UN MENSAJE "OPERACIÓN COMPLETADA CON ÉXITO" Y PINCHAR Presentar

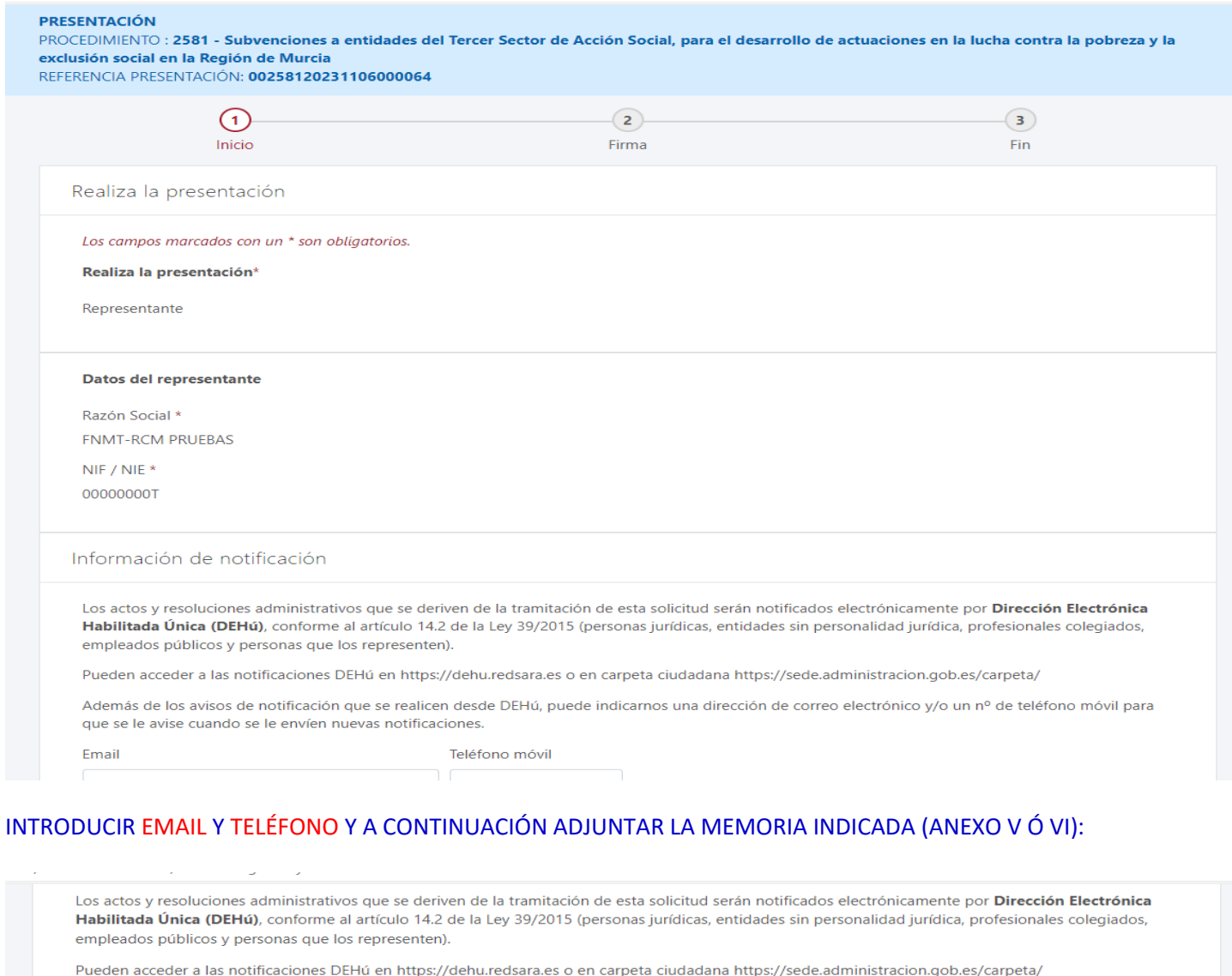

Además de los avisos de notificación que se realicen desde DEHú, puede indicarnos una dirección de correo electrónico y/o un nº de teléfono móvil para que se le avise cuando se le envíen nuevas notificaciones.

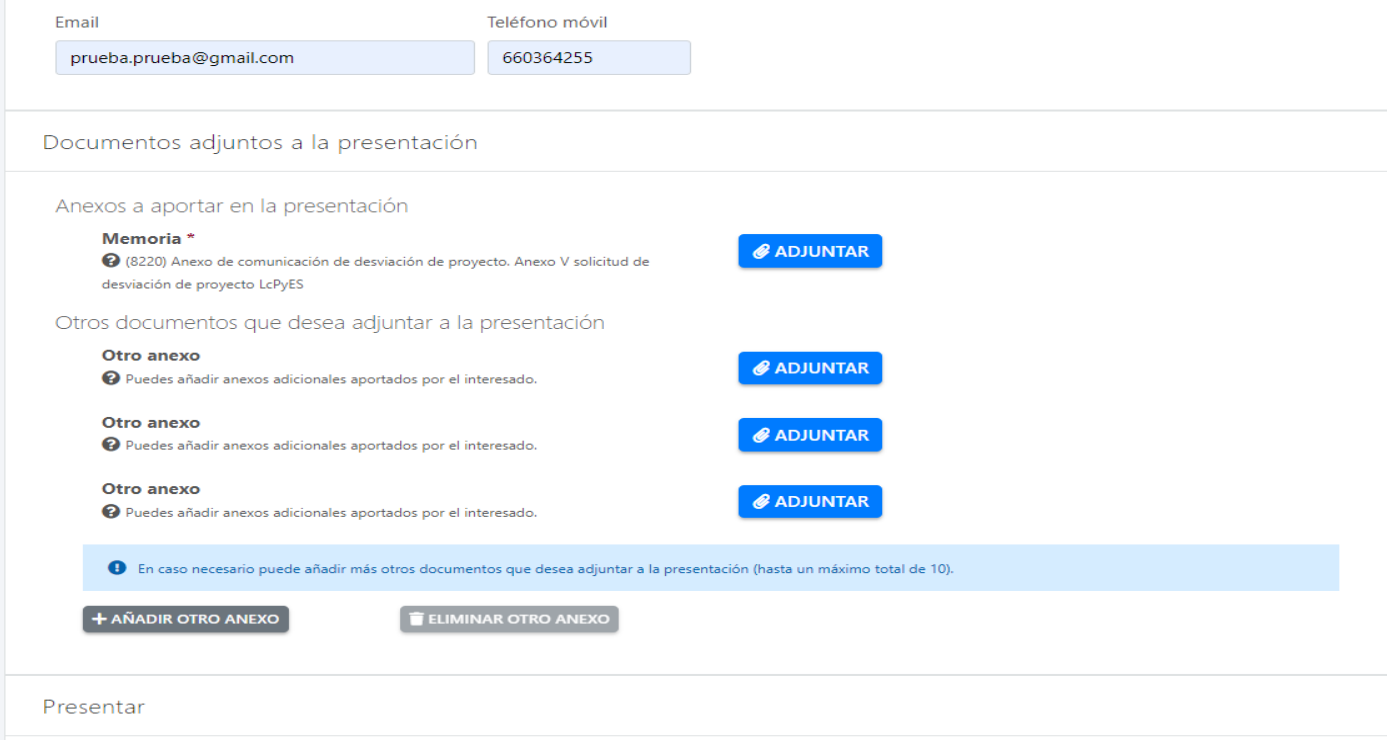

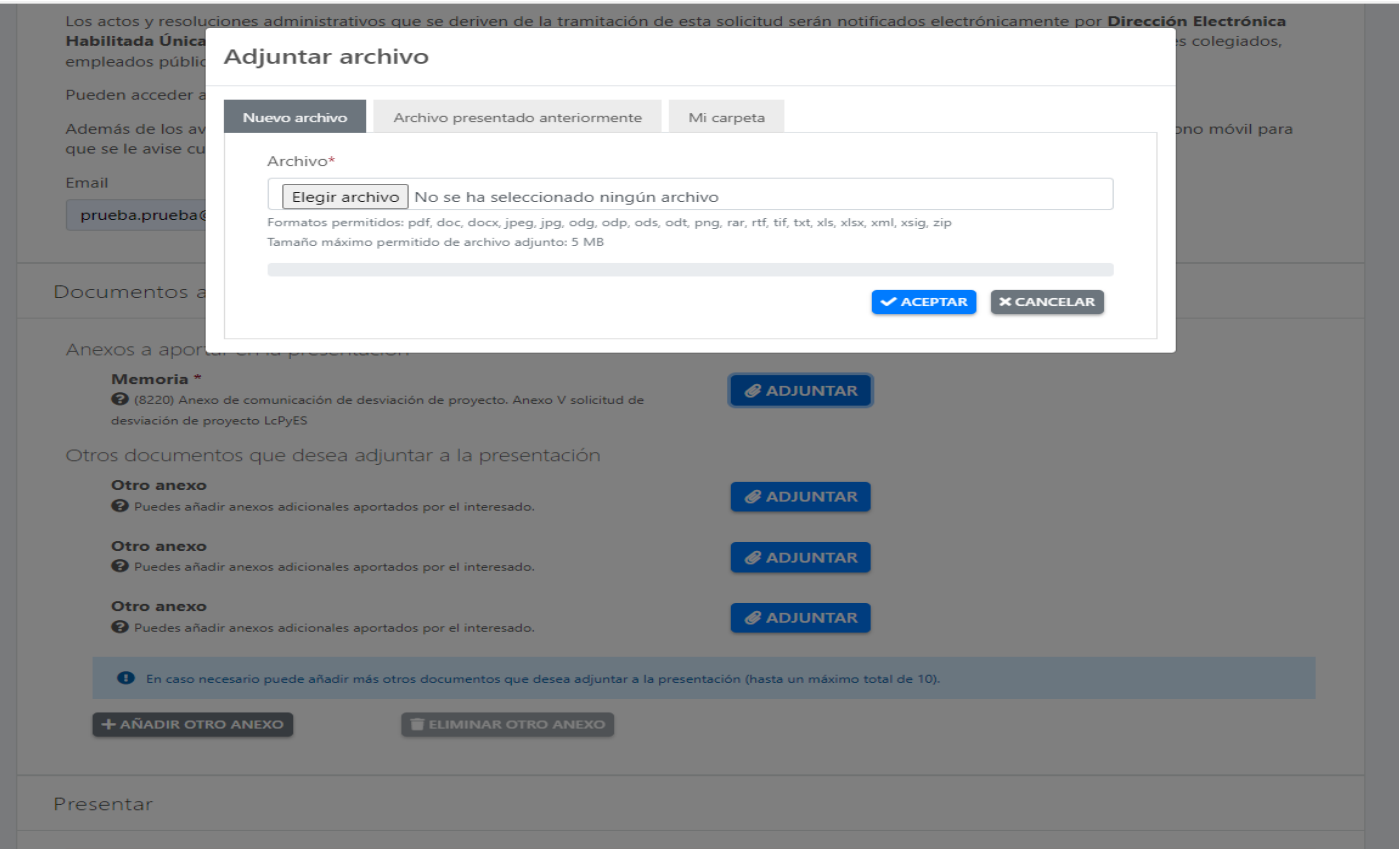

# UNA VEZ ADJUNTADA LA MEMORIA, APARECERÁ ENCIMA DEL ICONO ELIMINAR

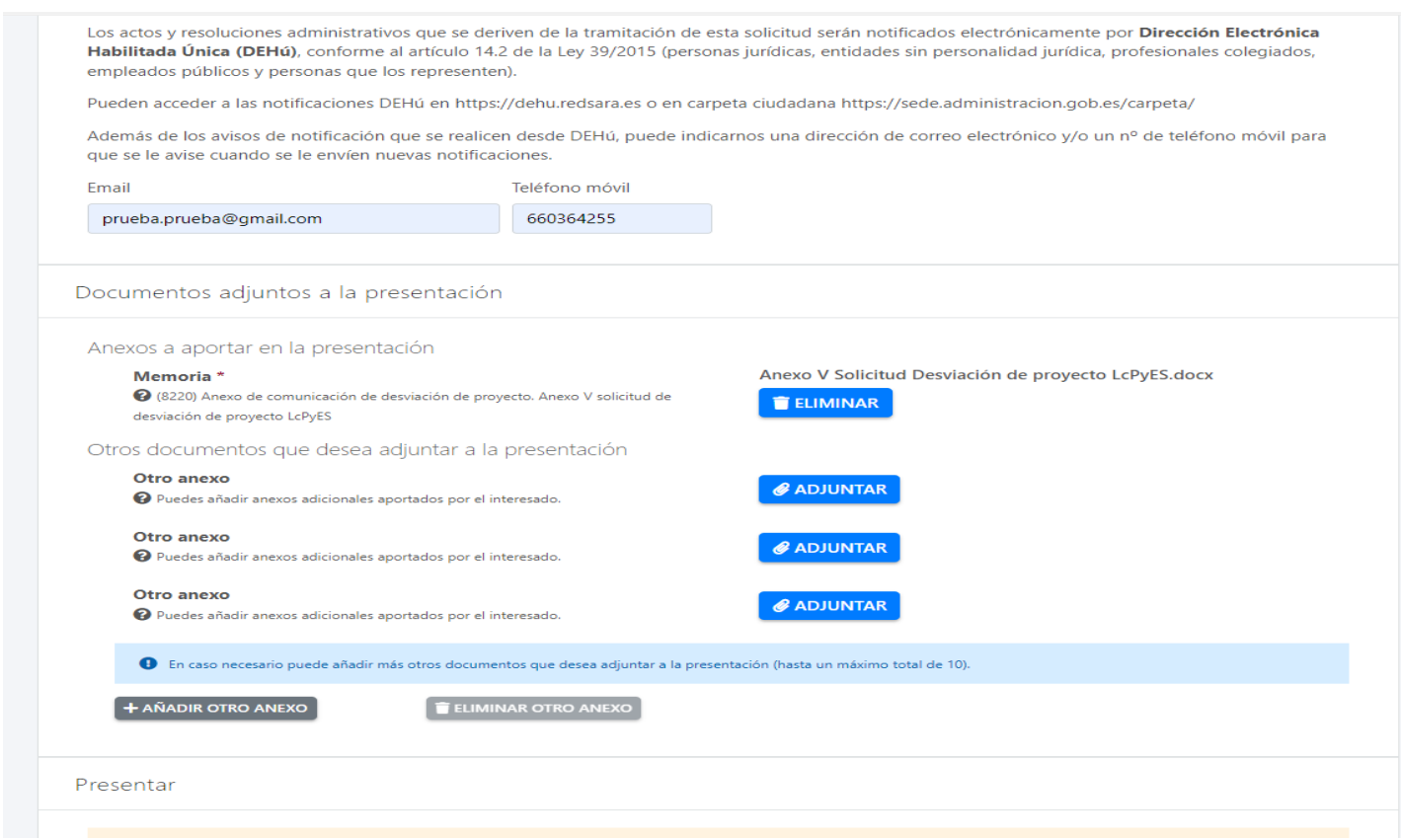

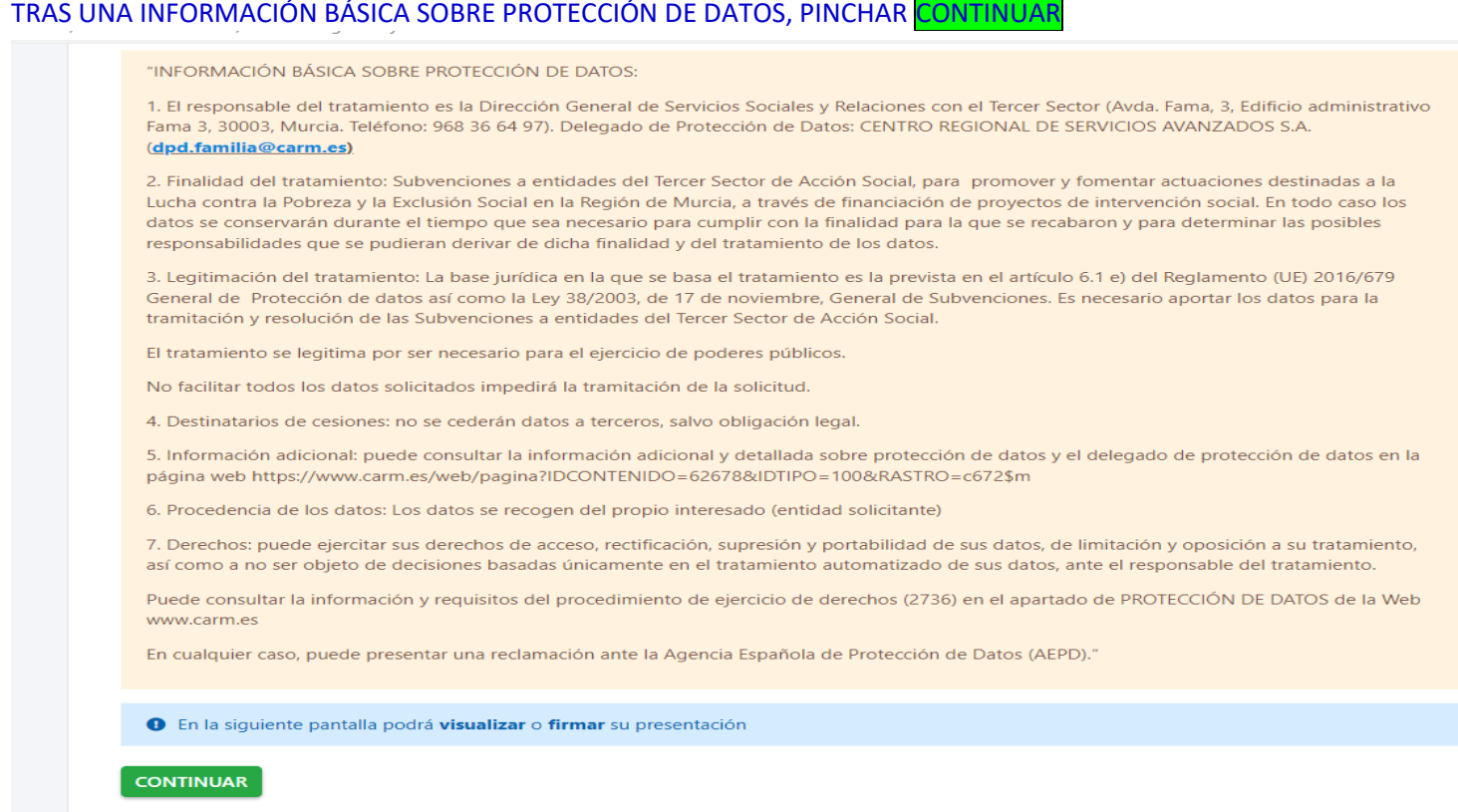

## EN ESTE PUNTO, PODEMOS VER EL DOCUMENTO QUE VAMOS A GENERAR VER DOCUMENTO Y FIRMAR PRESENTACIÓN

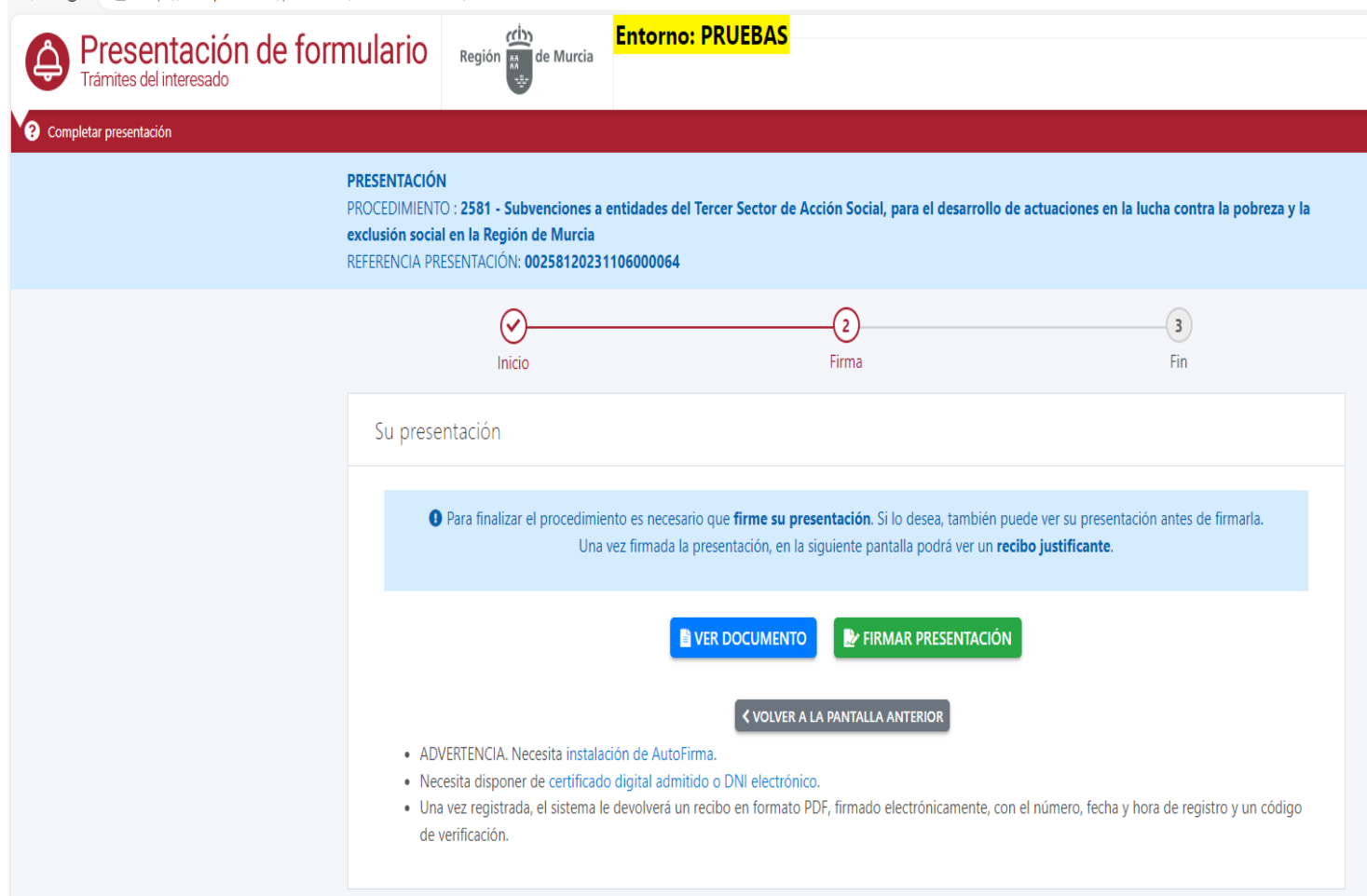

### UNA VEZ FIRMADA LA PRESENTACIÓN, PODEMOS DESCARGAR EL RECIBO JUSTIFICANTE DESCARGAR RECIBO JUSTIFICANTE

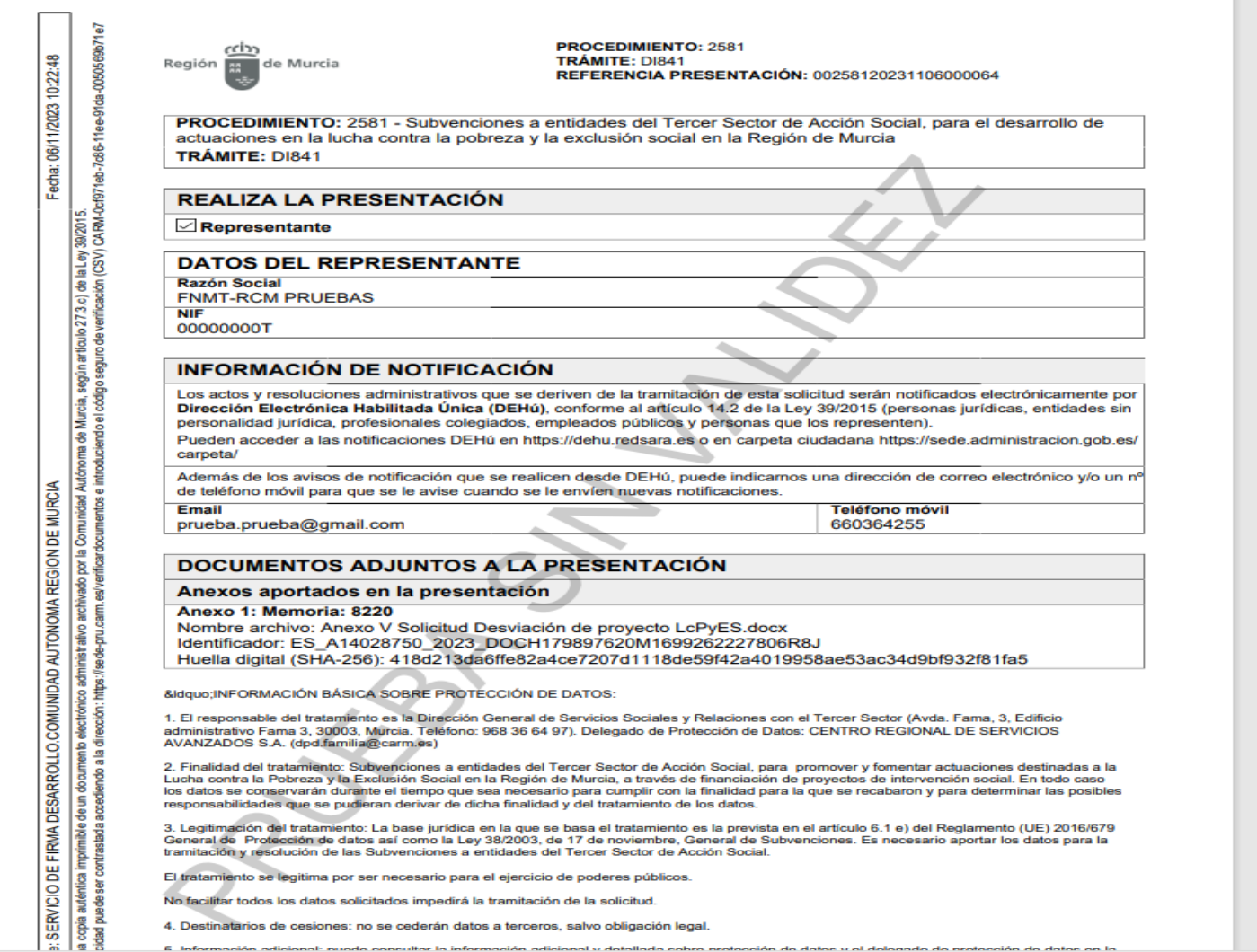

**COL** 

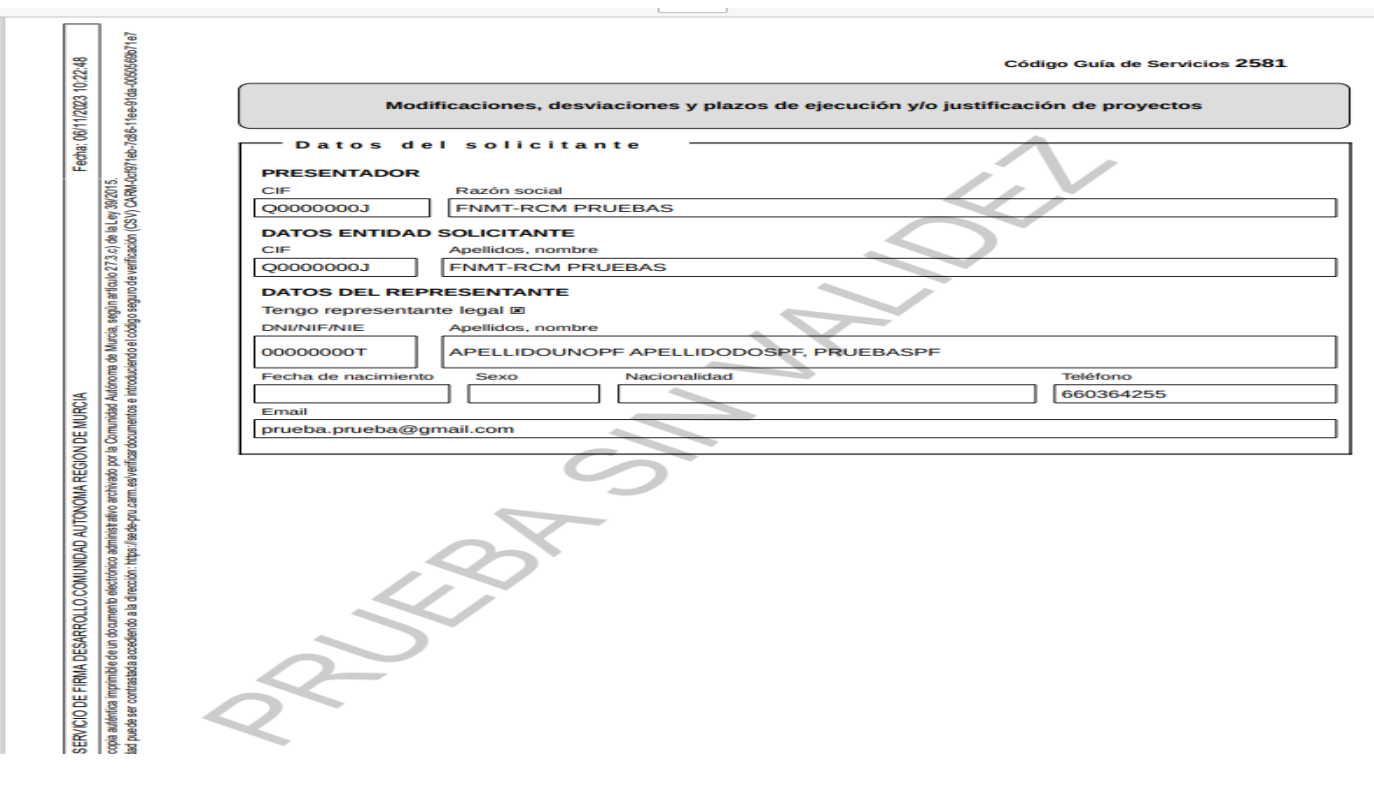

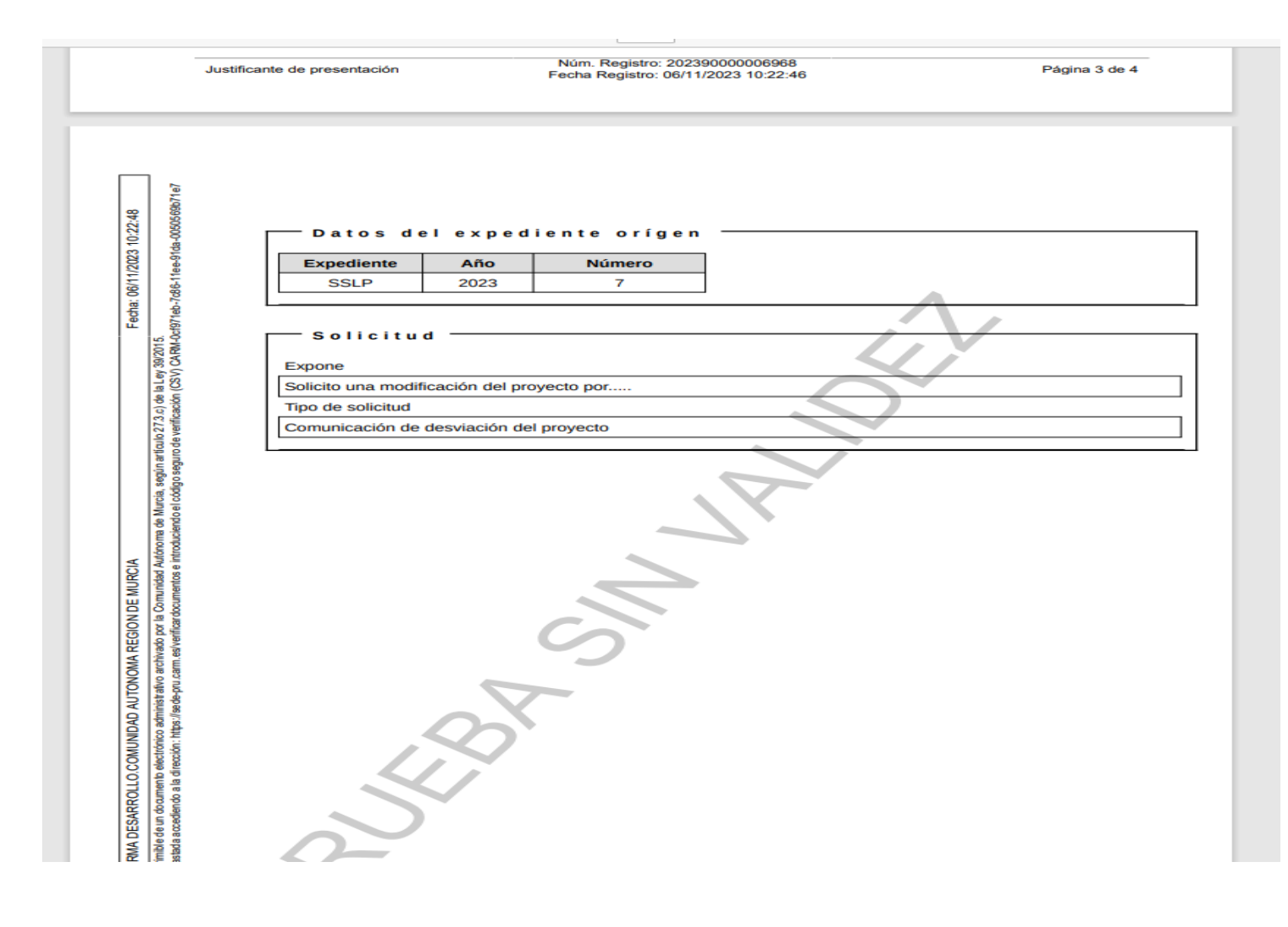